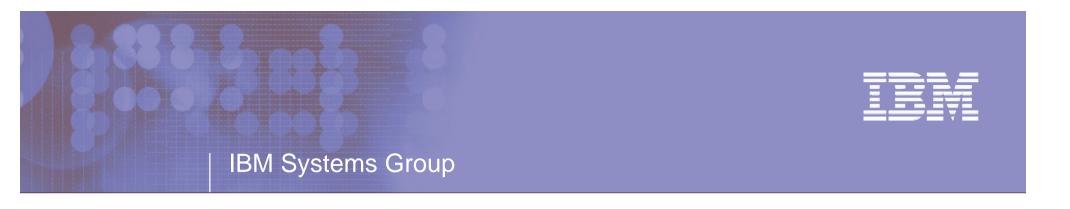

# Introduction to Multilevel Security (MLS)

RACF-2004 Session D5 June 2004

Mark Nelson, CISSP z/OS Security Server (RACF) Design and Development IBM Poughkeepsie markan@us.ibm.com

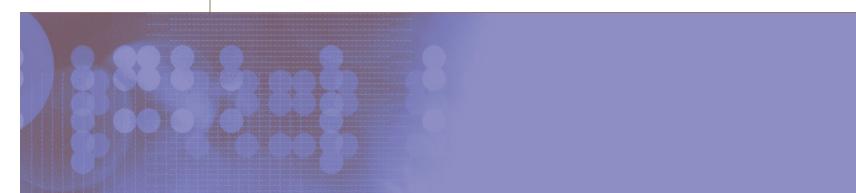

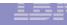

### Agenda

- What is Multilevel Security?
- The Road to Multilevel Security
- Levels and Categories
- SECLABELS
- Dominance and Equivalence
- Discretionary vs. Mandatory Access Controls
- Controlling Multilevel Security using SETROPTS
- Considerations

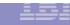

### **Trademarks**

- The following are trademarks or registered trademarks of the International Business Machines Corporation in the United States, other countries, or both:
  - IBM
  - RACF
  - > z/OS, OS/390, MVS
  - zSeries
- Other company, product or service names may be trademarks or service marks of others.

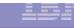

# What is Multilevel Security?

- Multilevel security is:
  - The ability to mix different categories and classes of information within the same computing environment in a controlled manner without compromise
  - A combination of hardware, software, and operational procedures
  - Valuable anytime there is a need to isolate data, such as:
    - In a service bureaus environment
    - When there is truly sensitive data
    - As a way of complying with evolving regulatory environment

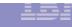

## The Road to Multilevel Security

- RACF's support for multilevel security has evolved since the mid-80s:
  - ▶ 1985: RACF 1.7 Assignment of levels and categories to users and data objects
  - ▶ 1990: RACF 1.9 Multilevel ("B1") support
    - SECLABELs
    - Console logon
    - NJE, RJE, JES controls
    - No support for TCP/IP, DB2
  - ▶ 2004: z/OS R5 Multilevel support
    - Extends existing multilevel controls to TCP/IP, UNIX System Services, and DB2

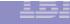

# The Road to Multilevel Security...

- 1985/RACF 1.7: Levels and Categories:
  - Security level (SECLEVEL), a hierarchical classification ('PUBLIC', 'INTERNAL USE', 'CONFIDENTIAL', 'TOP SECRET')
  - Security category, a non-hierarchical classification ('HR', 'RESEARCH', 'FINANCIAL', 'ICE NINE')
  - Levels and categories are assigned to users and data objects
    - When a user access a resource which has a SECLEVEL or security category, the user must have a higher SECLEVEL and all of the categories that are associated with the resource.
  - SECLEVELs and categories are defined in the SECDATA general resource class

```
RALTER SECDATA SECLEVEL ADDMEM('UNCLASSIFIED'/10, 'CONFIDENTIAL'/20,'SECRET'/30, 'ULTRA'/100)
```

RALTER SECDATA CATEGORY ADDMEM(FINANCIAL HR RESEARCH)

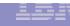

# Why Multilevel Security

- Traditional access control mechanisms allow the resource owner to control who has access to data
  - The data owner has the discretion to grant access, hence the term 'discretionary access' mechanism.
- Data classifications, if present are assigned by the data owner
  - Data owners could misclassify data by opening a data set at one level and then writing it to another level
- Multilevel security formalizes the classification of data and enforces a data access policy that is set by the security administrator, not the data owner

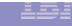

## RACF and Multilevel Security: The SECLABEL

- MVS 3.1.3 and RACF 1.9 (1990) introduced the concept of the security label or SECLABEL
- A security label or SECLABEL consists of two parts:
  - A security level (SECLEVEL)
  - Zero or more security categories
- SECLABELs are defined in the SECLABEL class

```
RDEFINE SECLABEL PUBINFO SECLEVEL(UNCLASSIFIED) ADDCATEGORY(FINANCIAL HR RESEARCH)

RDEFINE SECLABEL HRCONF SECLEVEL(CONFIDENTIAL) ADDCATEGORY(HR)

RDEFINE SECLABEL EXECUTIV SECLEVEL(ULTRA) ADDCATEGORY(FINANCIAL RESEARCH HR)
```

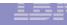

## RACF and Multilevel Security: The SECLABEL...

- In a fully-operational multilevel security environment, all users and data objects must have SECLABELS
- SECLABELs can be assigned to users (including started task and batch users), data resources, and to other security-related objects (such as terminals) using RACF commands:

```
ADTDSD 'PERSONEL.EMPLOYEE.DATA' SECLABEL(HRCONF)
ALTUSER MARKN SECLABEL(EXECUTIV)
```

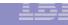

### RACF and Multilevel Security: The SECLABEL...

- RACF provides several system-defined SECLABELs:
  - SYSHIGH: The highest defined SECLEVEL and all defined categories
  - SYSLOW: The lowest defined SECLEVEL and no defined categories
  - SYSNONE: Assigned to resources which do not contain data, such as catalogs
- The SECLABEL class must be RACLISTed

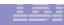

## RACF and Multilevel Security: The SECLABEL...

 Assigning a SECLABEL to a user does not give the user access to the SECLABEL; The user must be PERMITted to the SECLABEL:

PERMIT EXECUTIV CLASS(SECLABEL) ID(MARKN) ACCESS(READ)

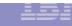

## Dominance and Equivalence

- When SECLABELs are compared in an access check, RACF examines the dominance relationship between the SECLABELs.
  - For SECLABEL A to dominate SECLABEL B
    - The Security Level of A is equal to or greater then the Security Level of B
    - A has at least all the Categories that define B
    - Avoid the temptation to say that SECLABEL A is "greater" then SECLABEL B
- SECLABELs A and B are equivalent if the A dominates B and B dominates A
  - Same SECLEVEL
  - Same set of categories
  - Equivalence is a 'subset' of dominance
- Disjoint SECLABELs are SECLABELs where there is at least one category in SECLABEL A that is not is SECLABEL B and one category in SECLABEL B that is not is SECLABEL A

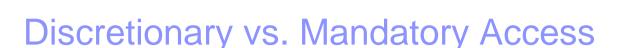

### Discretionary Access Control

"A means of restricting access to objects based upon the identity of subjects and or groups to which they belong. The controls are discretionary in the sense that a subject with certain access permission is capable of passing that permission (perhaps indirectly) on to any other subject"

### Mandatory Access Control

"A means of restricting access to objects based on the sensitivity (as represented by a label) of the information contained in the objects and the formal authorization (i.e. clearance) of subjects to access information of such sensitivity,"

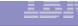

# Discretionary and Mandatory Access Check

- Discretionary Access Checks (DAC) and Mandatory Access Checks (MAC) work together:
  - Mandatory checks are performed first
  - If the mandatory check passes, then the discretionary access checks are performed
    - Access list
    - UACC
    - Etc.

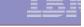

# SECLABEL Relationship for Processing Data

- In a fully operational MLS environment:
  - Reading data requires that the subject's SECLABEL must dominate the object's SECLABEL
  - Writing data requires that the object's (data) SECLABEL must dominate the subject's (user's) SECLABEL
  - Reading and writing data requires that the object's SECLABEL must be equivalent to the subject's SECLABEL
- SETROPTS options control exactly how robust you want your MLS environment to be

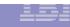

## Reverse Mandatory Access Checking

- For some types of objects the required dominance relationship is 'opposite' of a normal dominance relationship
  - Reading data requires that the objects's SECLABEL dominates the subject's SECLABEL
  - Reading and writing data requires that the object's SECLABEL is equivalent to the subject's SECLABEL
  - These types of objects have RVRSMAC=YES in the RACF Class Descriptor Table (CDT)

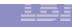

### SECLABEL-related SETROPTS Controls

- The SETROPTS command is used to control the enabling of multilevel security controls through the use of these SETROPTS options:
  - SETROPTS CLASSACT(SECLABEL)
  - SETROPTS MLACTIVE
  - SETROPTS MLSTABLE
  - SETROPTS MLQUIET
  - SETROPTS SECLABELCONTROL
  - SETROPTS COMPATMODE

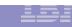

## **Activating SECLABEL Processing**

- Activating and RACLISTing the SECLABEL class activates SECLABEL processing
  - > SETR CLASSACT(SECLABEL) RACLIST(SECLABEL)
- This alters the access check path:
  - If the both the user and the object have a SECLABEL then the user's SECLABEL is compared to the resource
  - If the resource has a SECLABEL and the user does not, then the access check fails.
  - If the user has a SECLABEL and but the resource does not, then the access check continues with the discretionary access check.

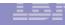

### SETROPTS MLACTIVE

- With MLACTIVE, RACF requires that all resources for classes with SECLABEL=REQUIRED in the CDT have SECLABELs
- This option is activated by issuing the command:
  - SETR MLACTIVE
- There are WARNING and FAILURE modes for this option

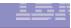

### SETROPTS MLS

- With SETR MLS in effect, RACF enforces the write-down property
  - Subjects are prevented from writing down to a "lower" SECLABEL
  - Sometimes called the "\*-property"
- Prevents improper declassification of data
  - Reading data requires that the subject(user) must dominate the object's SECLABEL
  - Writing data requires that the object's SECLABEL must dominate the subject SECLABEL
  - Reading and writing data requires that the SECLABEL of the subject and the SECLABEL of the object are equivalent

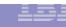

### SETROPTS MLS...

- This option is activated by issuing the command:
  - SETR MLS
- There are WARNING and FAILURE modes for this option
- When SETR NOMLS (MLS is of) is in effect:
  - Reading or reading and writing data requires that the subject(user) dominates the object's
  - Writing data requires that the subject's SECLABEL dominates the user's SECLABEL or the object's SECLABEL dominates the user
    - SECLEVELs may be different, but the categories must match!

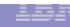

### SETROPTS MLS/MLACTIVE WARNING Mode

- If either MLS and/or MLACTIVE are in warning mode, RACF will pass a MAC test and generate warning message (ICH408I) if:
  - The request would have passed if the option was off
  - The request will fail with the option on
- This can be done by placing WARING after the SETROPTS MLS or MLACTIVE:
  - > SETR MLS(WARNING)
  - SETR MLACTIVE(WARNING)
- This may be something useful when first enabling MLS or MLACTIVE to ensure all the correct profiles have been created with the correct SECLABELs

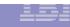

#### SETROPTS MLSTABLE

- Ensures that SECLABELs won't change while someone is in the process of using them by:
  - Preventing changes of SECLABELs definitions
  - Preventing changes of SECLABELs assigned to a RACF profile
- Must set MLQUIET to allow such changes to occur while MLSTABLE is active

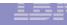

### SETROPTS MLQUIET

- Allows changing of SECLABEL definitions and SECLABELs within a RACF profile
- Overrides (and only needed if) MLSTABLE is active
- Only SPECIAL, TRUSTED, or console operator can logon or access resources protected by RACF profiles.

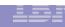

### SETROPTS SECLABELCONTROL

- Prevents non-SPECIAL users from setting or changing a resource SECLABEL
- Without SECLABELCONTROL, a user who can create or modify a RACF profile, can also modify the SECLABEL assigned to the profile

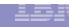

#### SETROPTS COMPATMODE

- A migration mode that allows users running WITHOUT a SECLABEL to access resources protected by RACF profiles that HAVE a SECLABEL if the user could use that SECLABEL
- Applies only to applications that issue RACROUTE REQUEST=VERIFY to create the user ACEE without specifying any RACF 1.9.0 or later keywords

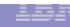

#### Considerations

- Do not attempt to enable a multilevel security environment unless you have an accepted and welldefined data classification policy
- All authorization checks are bypassed for objects which match entries in the RACF global access table (GAC) that are defined with the requested access authority.
- If MLS and MLACTIVE are <u>both</u> in FAIL mode, then any user that has the SPECIAL attribute <u>and</u> is logged on with SYSHIGH is treated as though they are in WARNING mode
  - Useful to know if you get into trouble

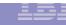

#### References

- RACF Security Administrator's Guide
  - Chapter 4 Classifying User and Data
  - Appendix F In the section called:
    - "Security Label Authorization Checking"
- Planning for Multilevel Security
- available on the web from the "Library" section of the RACF web page (www.ibm.com/eserver/zseries/zos/ racf)

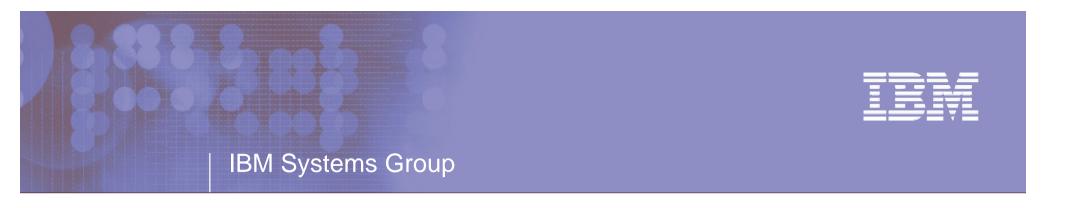

# Introduction to Multilevel Security (MLS)

RACF-2004 Session D5 June 2004

Mark Nelson, CISSP z/OS Security Server (RACF) Design and Development IBM Poughkeepsie markan@us.ibm.com

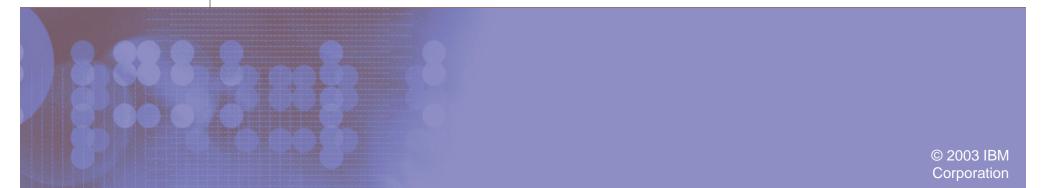